# INSTRUÇÕES PARA MESÁRIOS

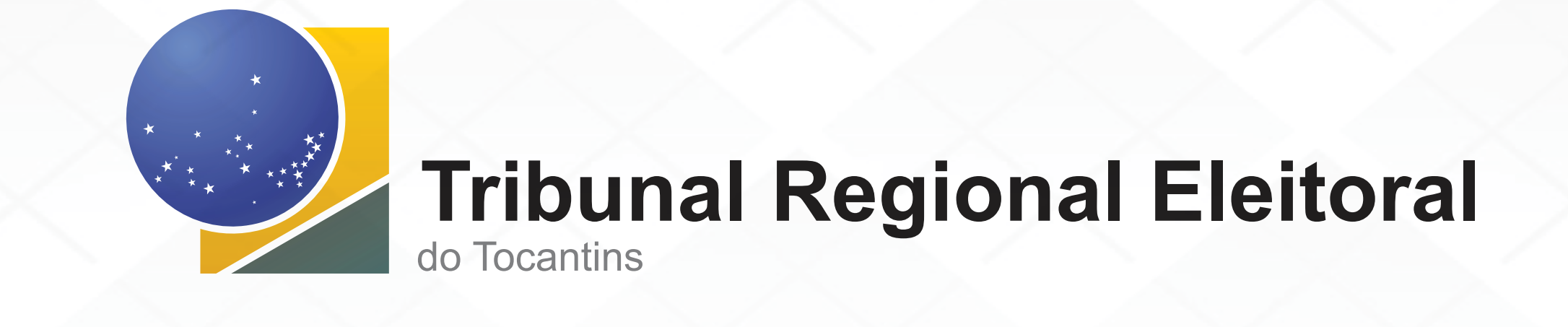

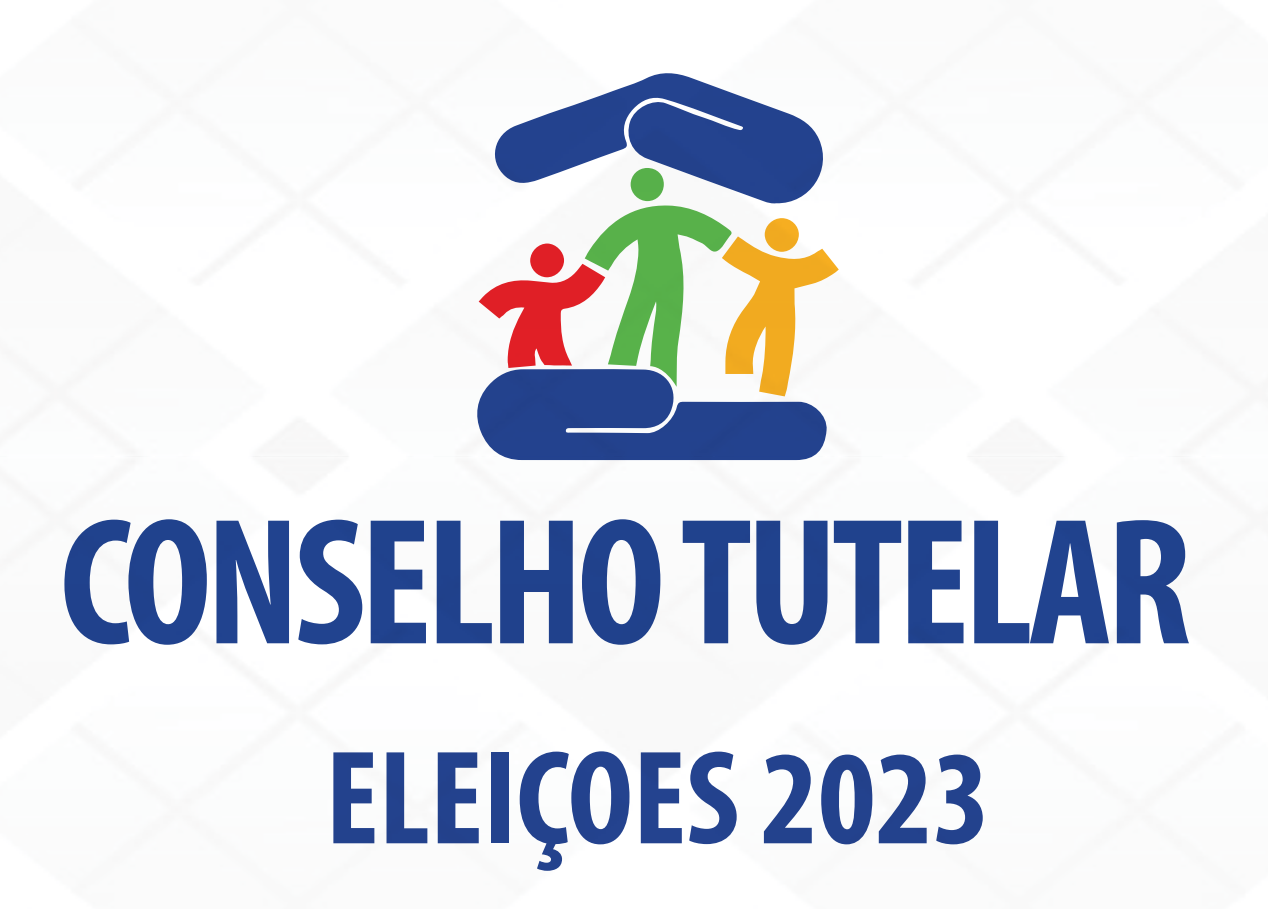

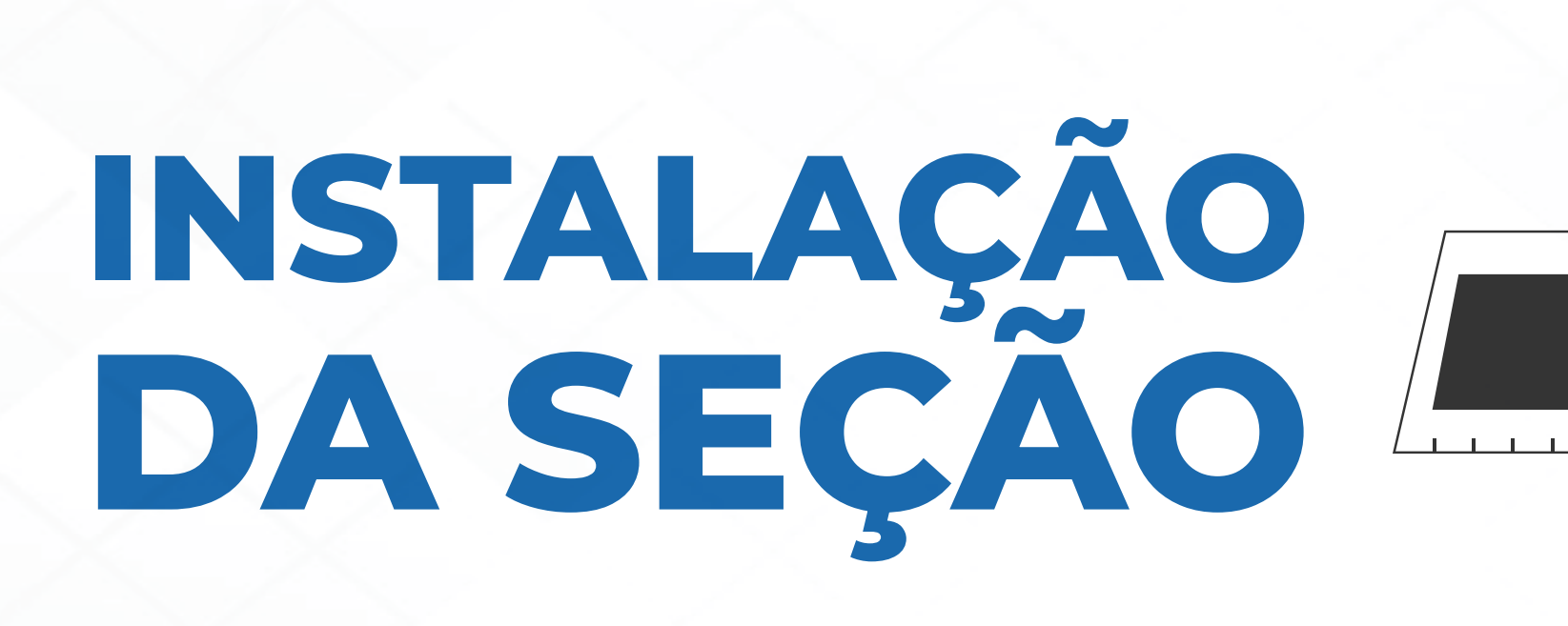

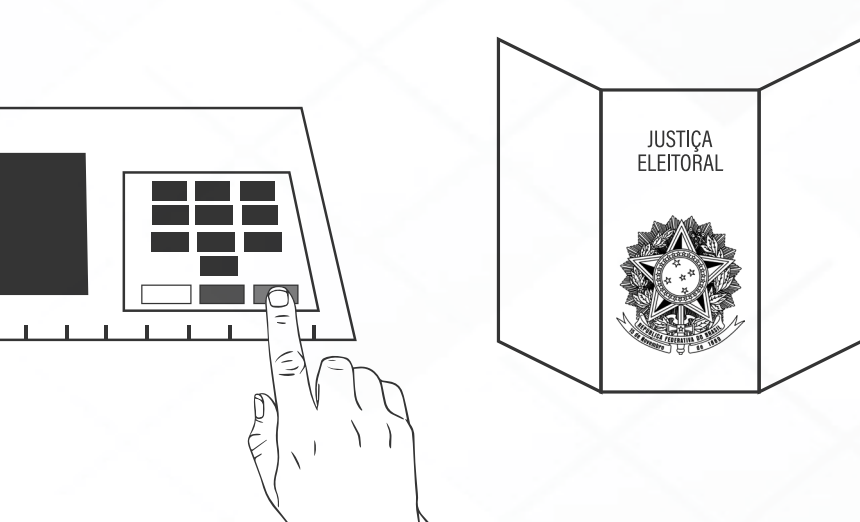

1- Receber a **Urna Eletrônica e Cabina de Votação**, da Comissão Eleitoral e conferir se a seção está correta (Na caixa da urna consta a identificação)

2- Providenciar a instalação da urna com a cabina de votação, posicionando a urna e o microterminal em mesas estáveis e de forma a manter o sigilo do voto. Atenção aos fios da urna, que devem ser passados onde não haja circulação de pessoas, de forma a evitar acidentes;

3- Ligar a urna na tomada e verificar se o LED (luz no painel traseiro da urna) VERDE está aceso, pois ele indicará a presença de energia elétrica na tomada.

4- Ligar a urna posicionando o botão interruptor na posição Ligado, no painel traseiro da urna. Aguardar as instruções na tela do eleitor e **conferir a sua seção, a data e a hora**.

5- Fazer o teste do teclado quando solicitado, conforme instruções na tela.

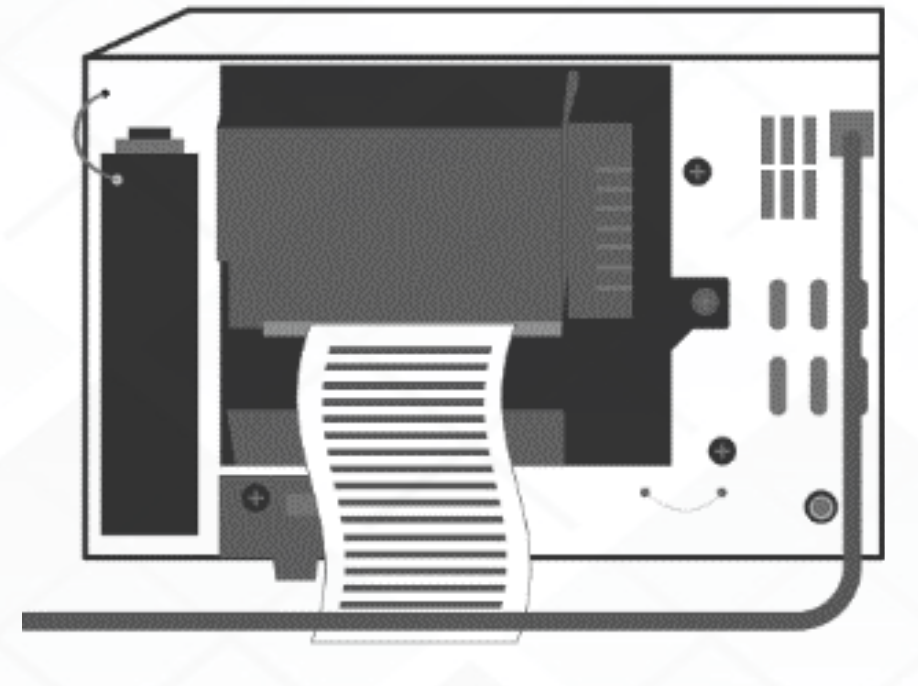

## IMPRESSÃO DA ZERÉSIMA - 07:30H

6- Efetuar a impressão da zerésima e do resumo da zerésima (relatório atestando não existem votos computados na urna) e providenciar as assinaturas de mesários e fiscais. **Afixar o resumo na porta da seção**.

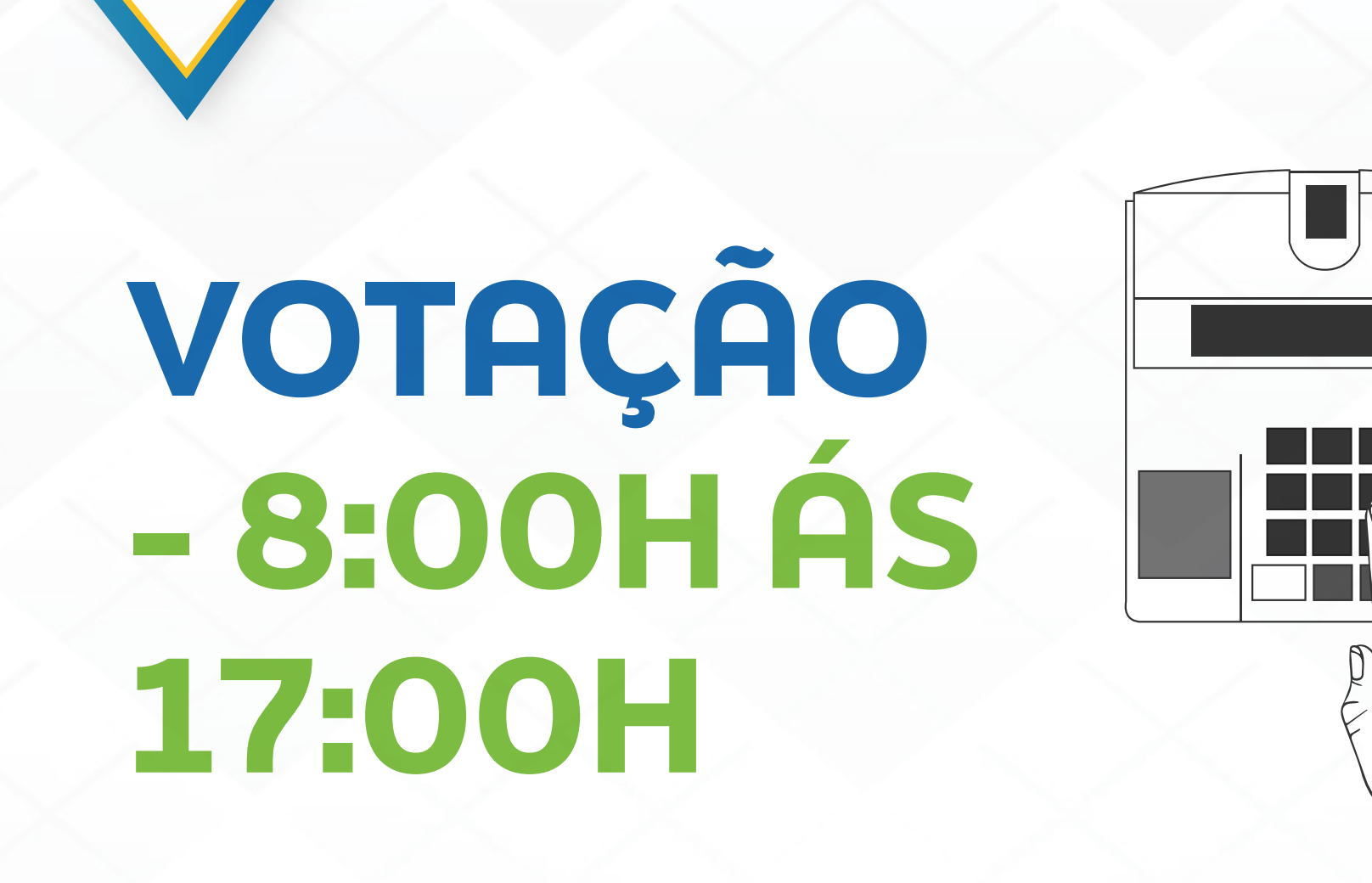

7- A partir das 8h, digitar no microterminal o número de identificação do eleitor (tecle CONFIRMA) e conferir se o nome está correto no microterminal (apertar a tecla CONFIR-MA novamente).

8- Encaminhar o eleitor à urna eletrônica. **Dica para evitar filas**: nesse momento já pode iniciar a identificação do próximo eleitor no caderno de votação.

9- Caso o CMDCA tenha definido, entregar o comprovante e/ou solicitar a assinatura na folha de votação;

10- A cada voto, repetir os itens anteriores (fluxo da votação).

11- **Inspeção da cabina**: aproximadamente a cada 90 minutos a urna solicitará que seja verificada a cabina de votação;

12- Havendo eleitores na fila, distribua senhas do último para o primeiro.

13- Não havendo mais eleitores para votar, inicie o procedimento de encerramento da eleição, digitando no microterminal o CÓDIGO DE ENCERRAMENTO: **0001 SSSS 99999** (onde SSSS é o número da seção, com 4 dígitos).

14- Siga as instruções da tela do eleitor para imprimir os BUs com o resultado da votação. (Deverão ser assinados pelos mesários). Quando solicitado, **retire a MR por um instante e coloque-a de volta na Urna**.

15- Desligar a urna no interruptor, aguardar que a tela se apague, retirar o cabo da tomada e verificar se as luzes localizadas na sua parte posterior estão apagadas.

16- Embalar a urna na caixa, conforme instruções na própria tampa, e devolver à Comissão Eleitoral, conforme instruções do seu local de votação.

 Exemplo: Para encerrar a votação na Seção 12, informar seção 12, informar 0001 0012 9999.

### INSTRUÇÕES PARA ENCERRAMENTO DA ELEIÇÃO - A PARTIR DE 17:00H

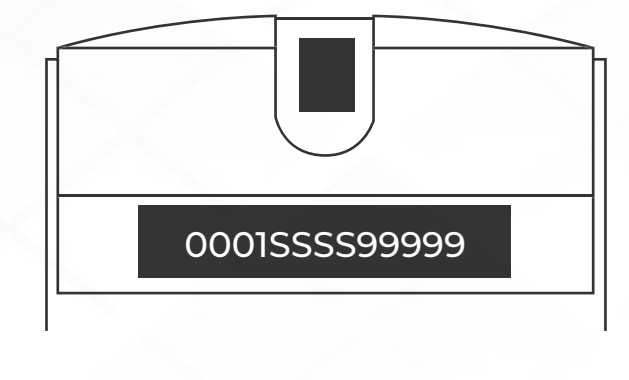

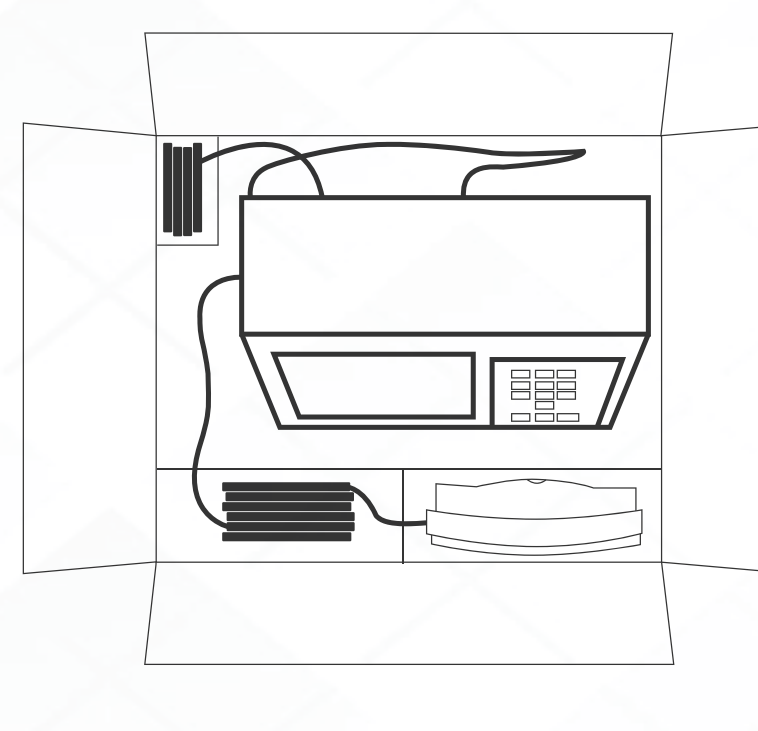

#### CÓDIGOS IMPORTANTES PARA USA NA URNA

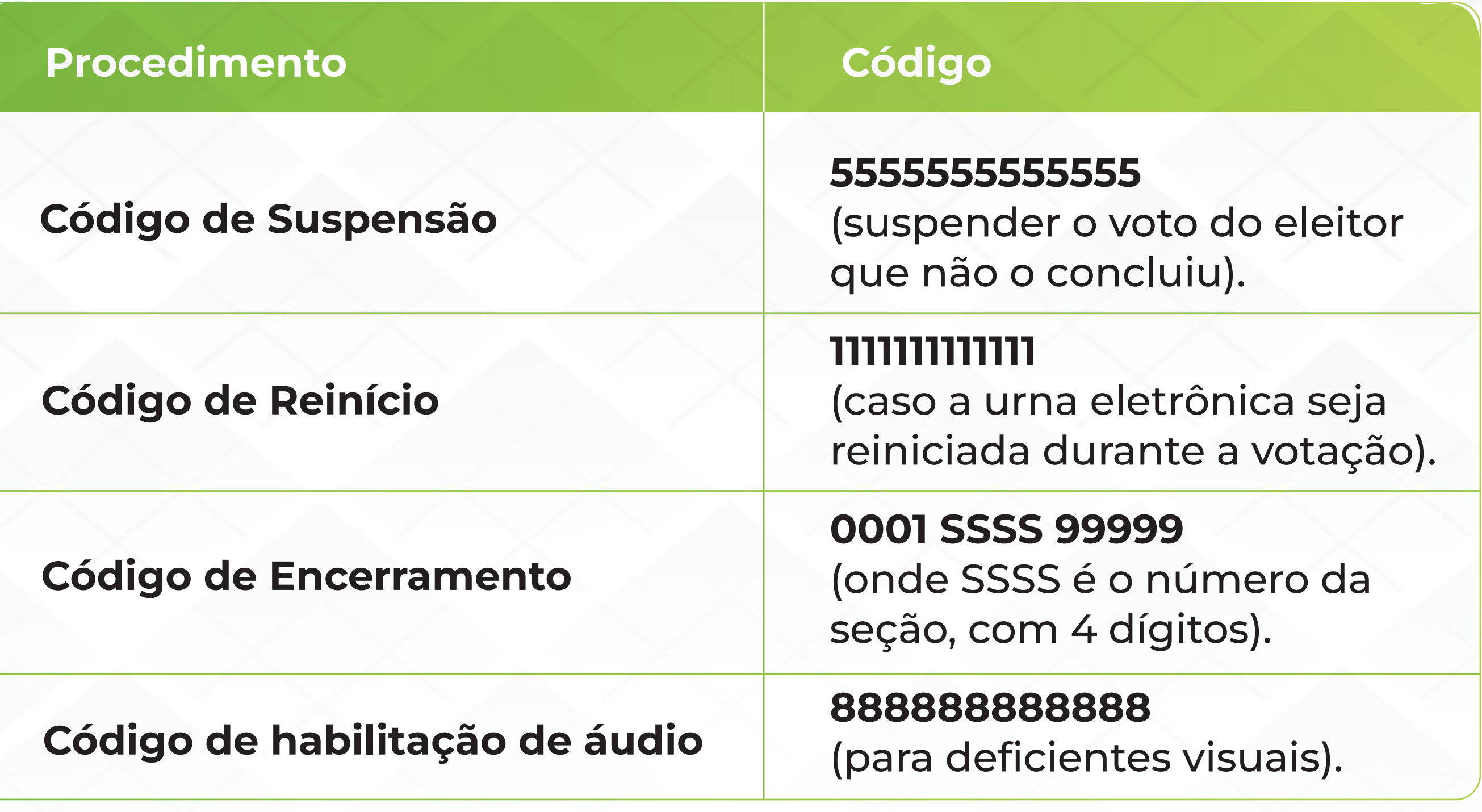

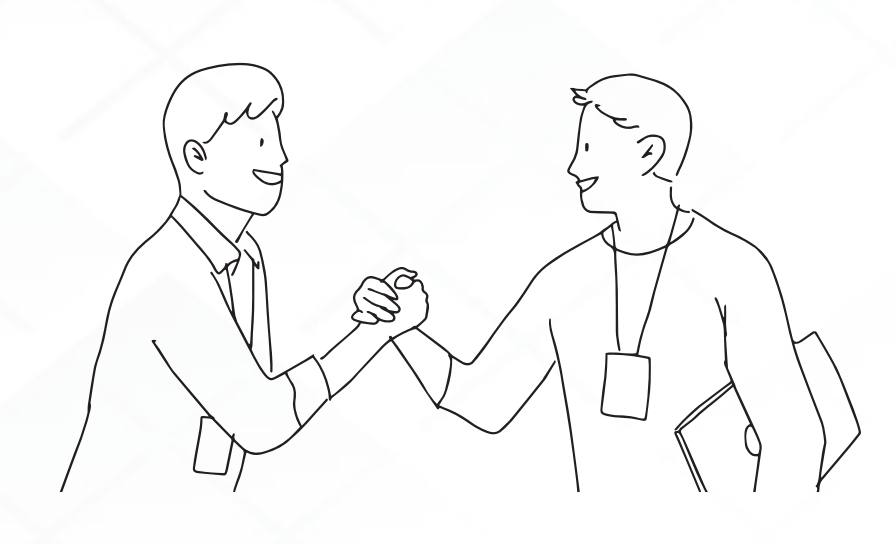

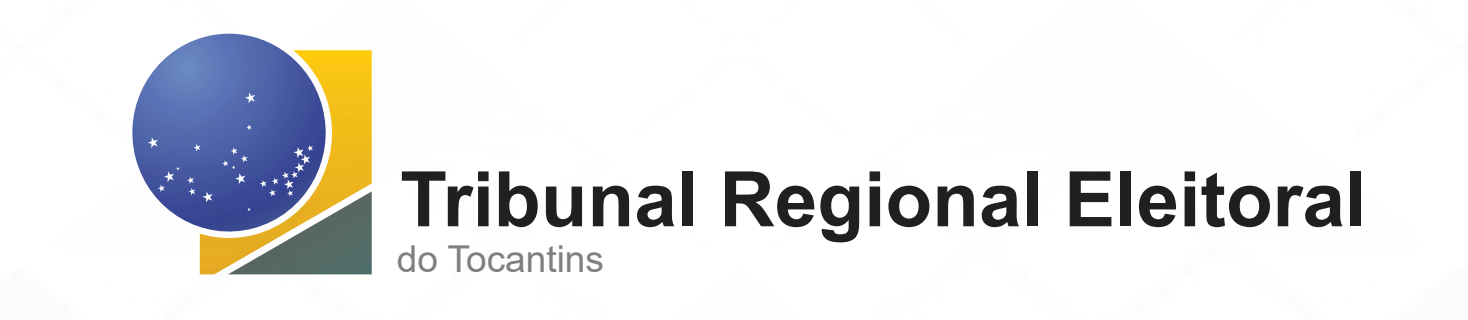

#### SUPORTE TÉCNICO

Em caso de dúvidas ou problemas procure o pessoal do suporte do seu local de votação.